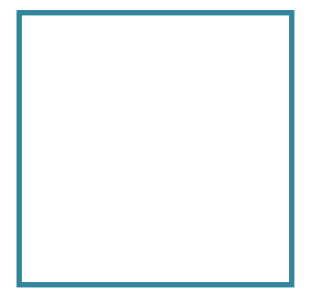

#### HiPStoFITS prototype (and ideas for SIAP2 and SODA-next)

#### Chaitra, T.Boch, L.Michel, P.Fernique F.Bonnarel

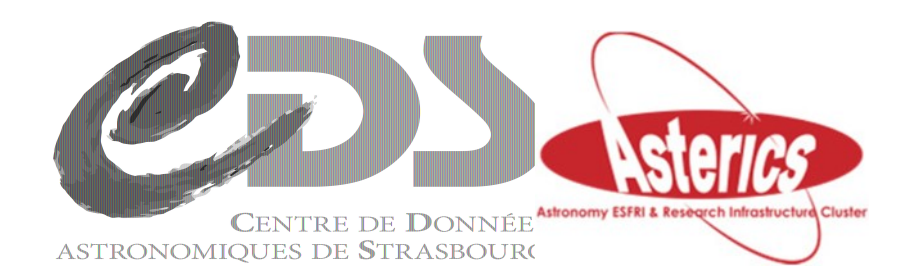

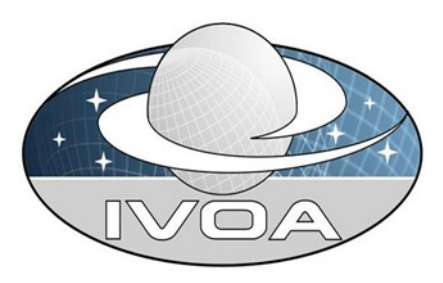

#### How to give access to standard FITS and JPEG images in the age of HiPS ?

Rationale of « classical » images distribution :

- Direct access to non resampled images (original data) for specific science cases
- Comparison with external standard image servers (with same WCS)
- CDS : Follow-ups of previous functionalities for non HiPS clients
	- JPEG thumbnails for CDS portal (replacing Aladin preview..)
	- Local usage for XMM ACDS cross identification pipe-line (originally done with legacy Aladin image server )
- $\bullet$  Etc...

#### How to give access to standard FITS and JPEG images in the age of HiPS ?

- Classical solution : create an image server with original images (VO compliant : ObsTAP, SIAP2.0, SIAP1.0)
	- CDS : VizieR associated images, legacy Aladin server images and others
	- not easily extensible to new collections and virtual data generaton
- HiPS-based solution : create images on the fly by reprojecting HiPS pixels on a 2D grid of pixels
	- Already partially operational !!!

### Thumbnails generation **for CDS Portal -and other purposes- (T.Boch )**

- Based on a python code, used in cgi mode
	- See Thomas presentation in « Apps2 » on Friday

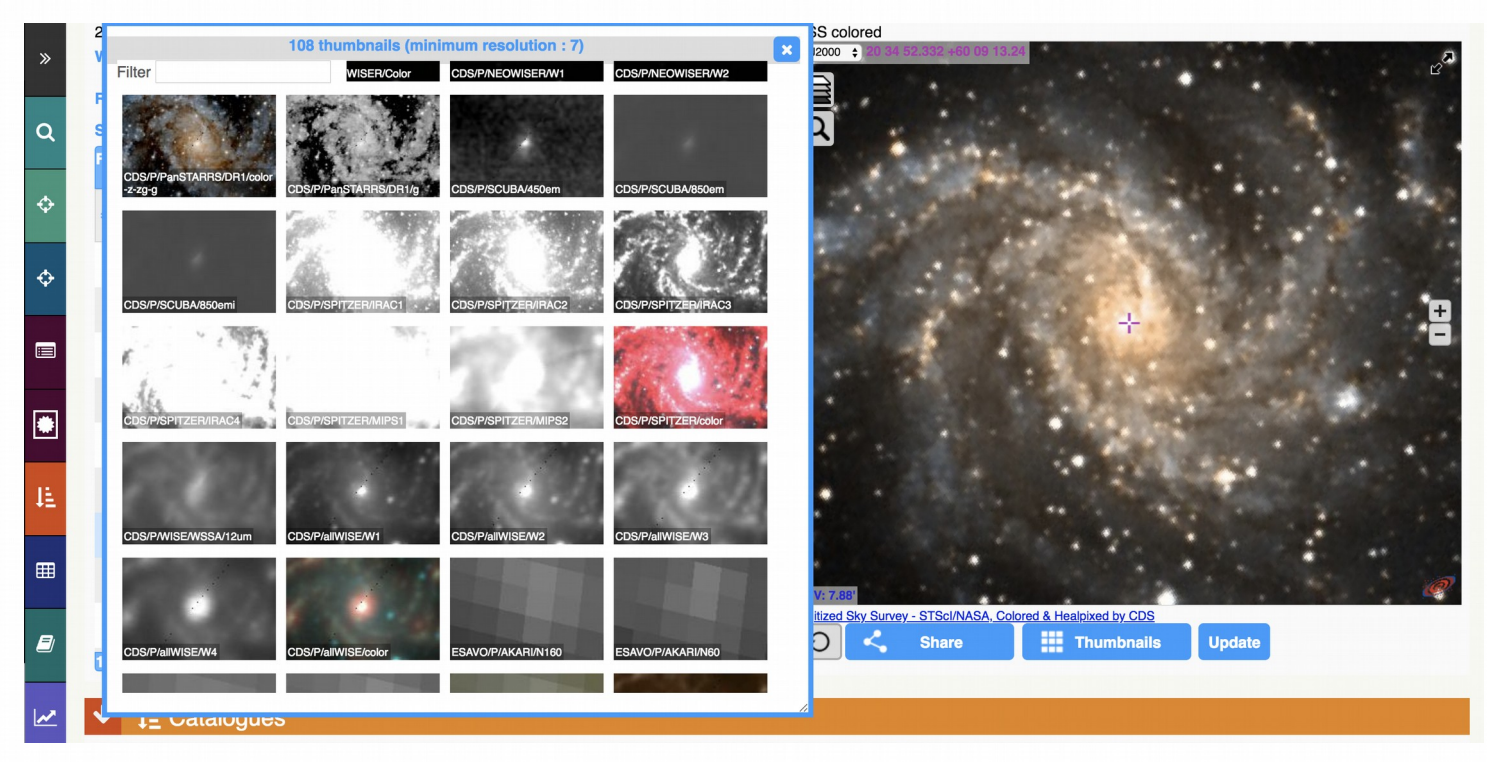

# HiPStoFITS for XMM ACDS (Laurent Michel + Pierre Fernique)

- Based on an extension of Aladin java code
	- Generates FITS images from HiPS for a preselected list of HiPS
	- TAN projection
	- Web Server = servlet technolog.
	- Works for any spatial extent by adapting resolution
- Operational in SSC XMM since 2018 January Image Quality well received by ACDS astronomers Reused by other SSC partners ( eg Pan-Starrs fnding charts for Stacked XMM catalog)

## **HiPStoFITS for XMM ACDS** (Laurent Michel)

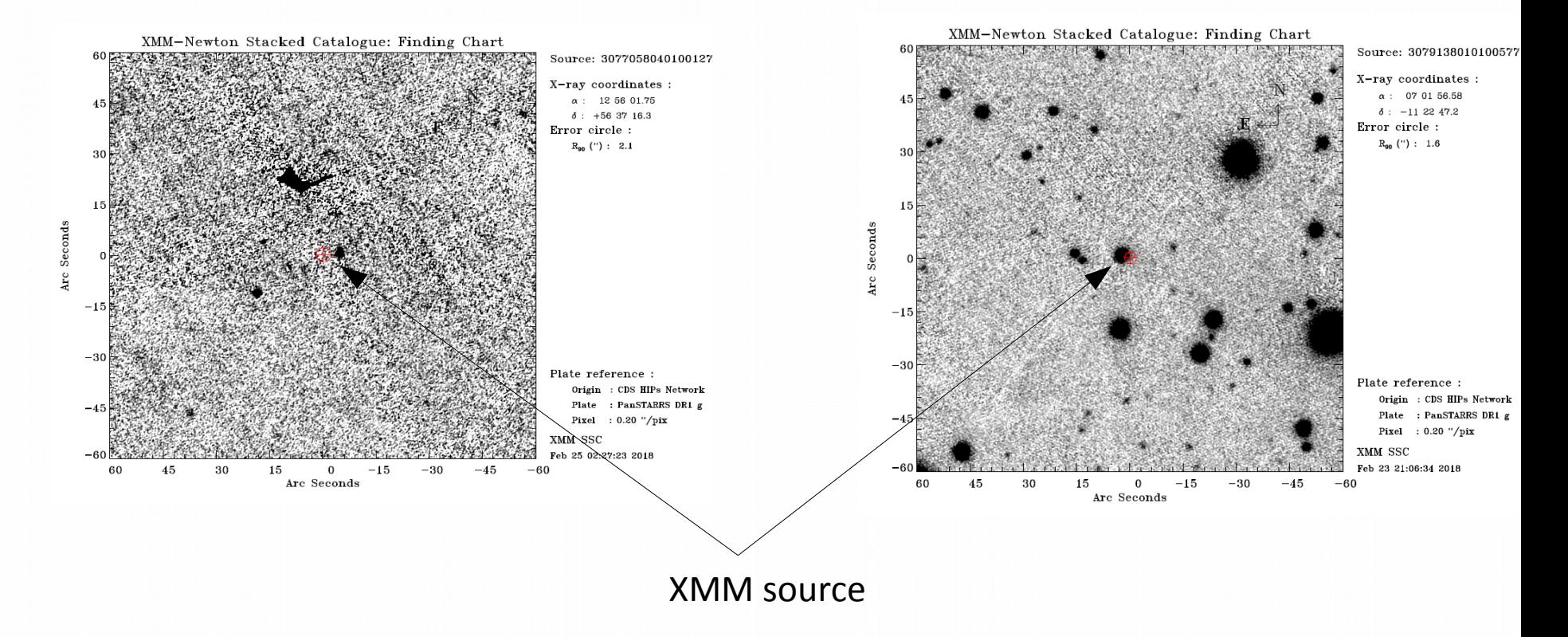

Pan-Starrs fnding charts for Stacked XMM Catalogue (3XMMdr7s catalogue, Iris Traulsen et al. A&A submited)

## HiPStoFITS version 2 : extended functionalities (Chaitra)

- All WCS projections available
- More flexibility in the interface parameters (Polygon, Circle, resolution...)
- Force output via WCS
- HiPStoFITS becomes a testbed fo IVOA protocol prototype for virtual data generation (« SODA »)
- Integration of HiPStoFITS in CDS SIAP-2 interface (virtual image server combined with archived standalone images)

#### Access to DSS2 red image generated by hipstofits with position, size and resolution selected by the user through a dedicated html interface

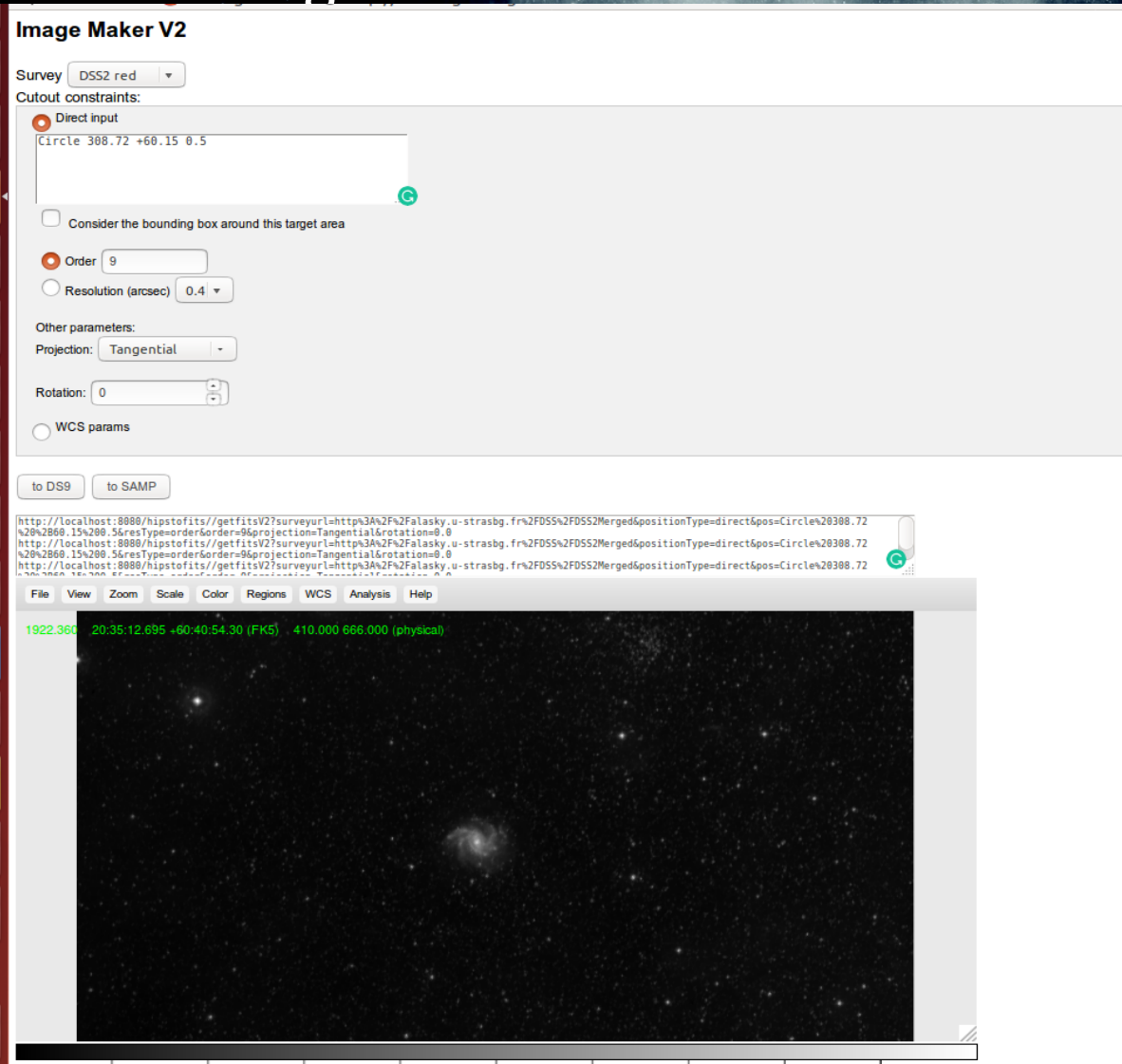

#### Same interface, Pan-STARRS, driven by WCS header

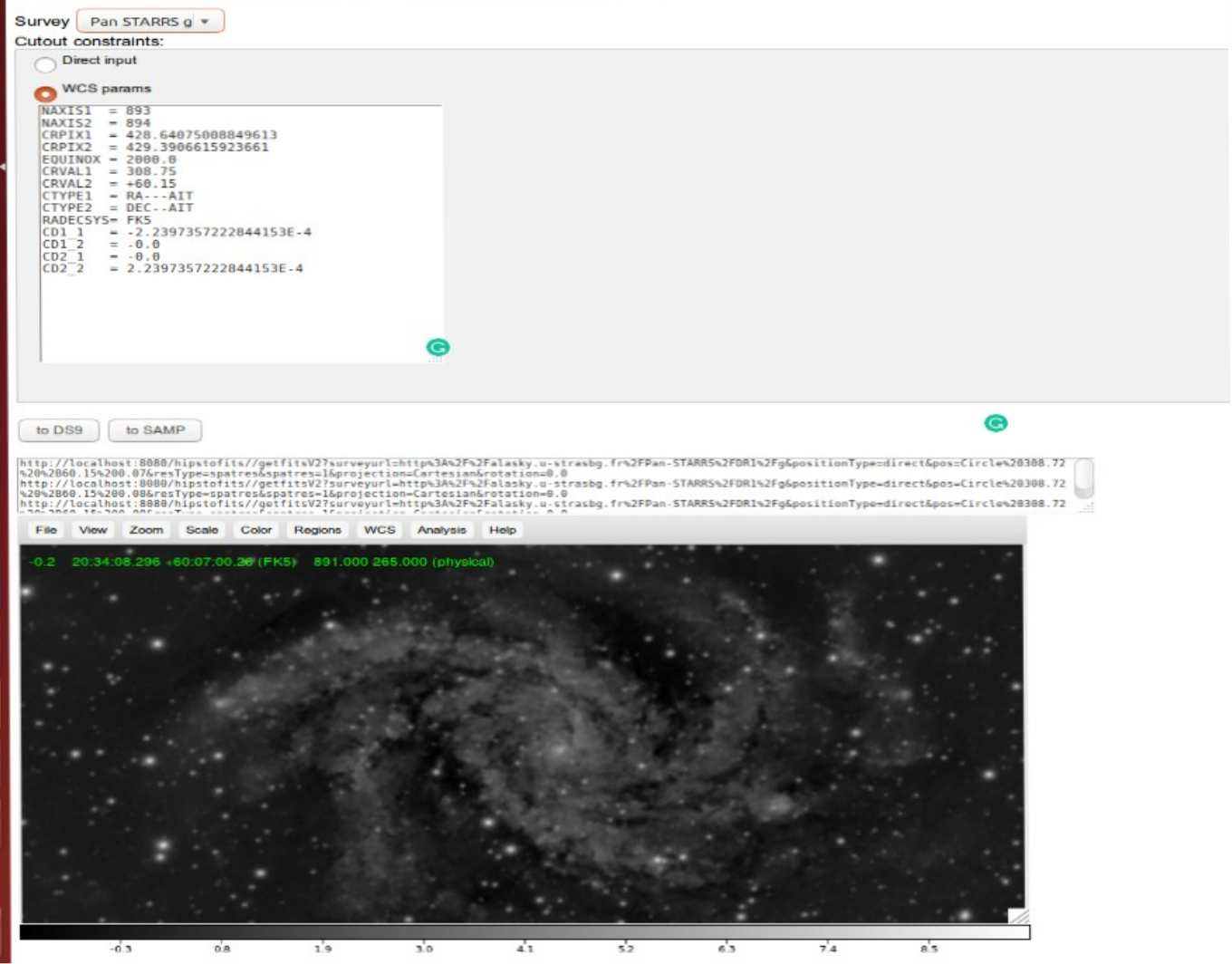

# Proposal for SODA-next interface reconsidering parameters

- Proposal based on HiPStoFITS experience
	- Non spatial parameters as in SODA1.0 (selection on the axis)
	- ID = may be an image identifier or a HiPS identifier/url
	- $\cdot$  POS = as in SODA1.0.
	- SPATRES = spatial resolution (or HiPS order as non standard parameter)
	- PROJECTION = sky projection
	- $\bullet$  PA = position angle of the North direction
	- OR alternatively to above
		- WCS = wcs fits header keywords list
	- BOUNDS = TRUE/FALSE
		- $\rightarrow$  bounding box of the shape / exact shape

# Proposal for SODA-next interface discovery and access (FB developments)

- Can be accessed in several ways :
	- direct URL in SIAP2.0 consistent with SIAP2.0 Parameters (POS, SPATRES, etc ...)
	- Or via DataLink and a dedicated interface
		- Next slides  $\rightarrow$  Aladin GLU interface
		- Retrieved images could be stored or sent to another application via SAMP

#### Mode 1 :SIAP2 interface through Aladin GLU menu and query response showing links to dynamicaly generated HiPStoFITS url

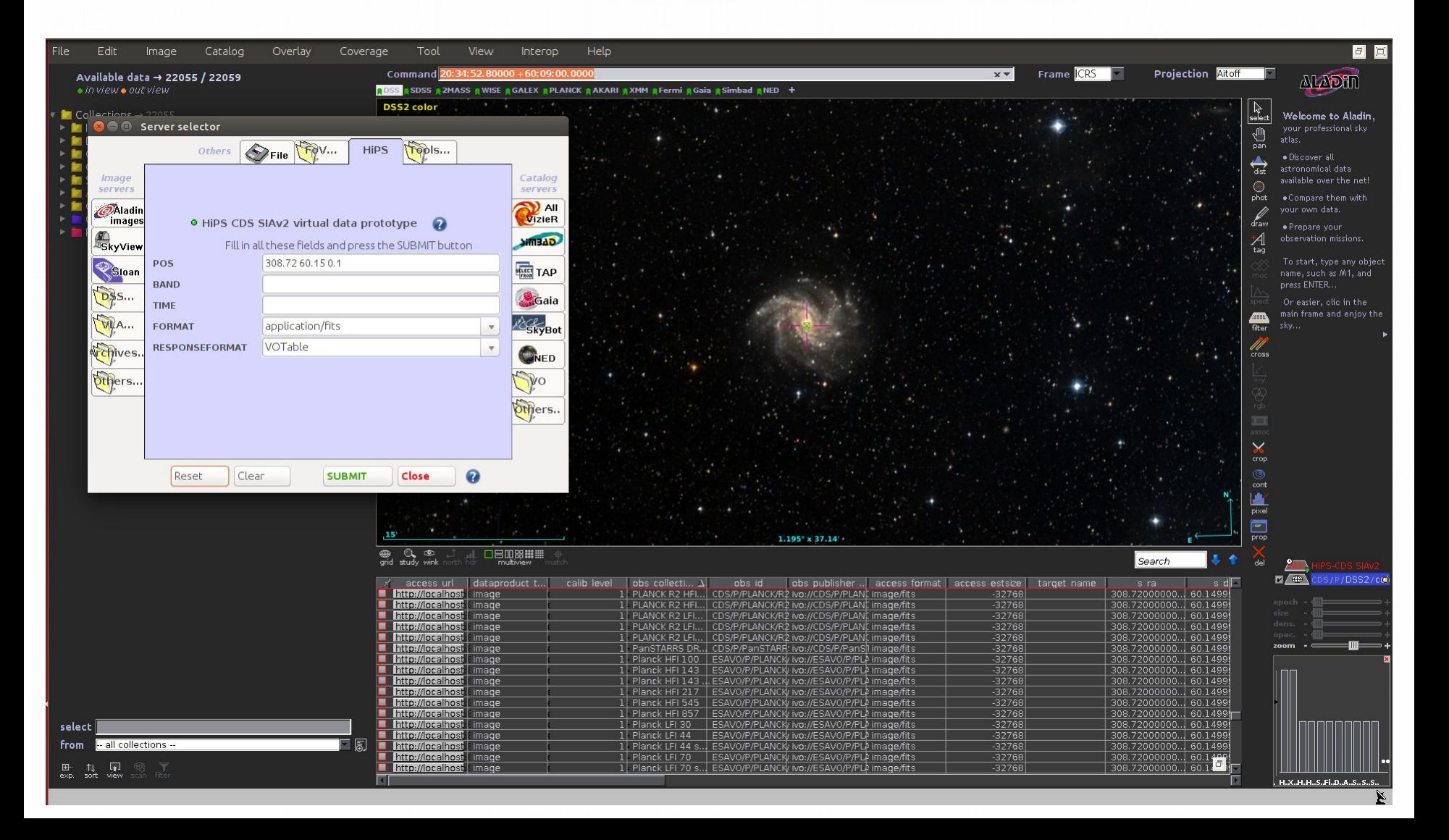

# Mode 1 :SIAP2 Obscore metadata for hipsfits virtual images

Obs\_publisherdid Spatial characterization, etc..

# Mode 1 : SIAP2 HiPStoFITS Pan-STARRS retrieved image

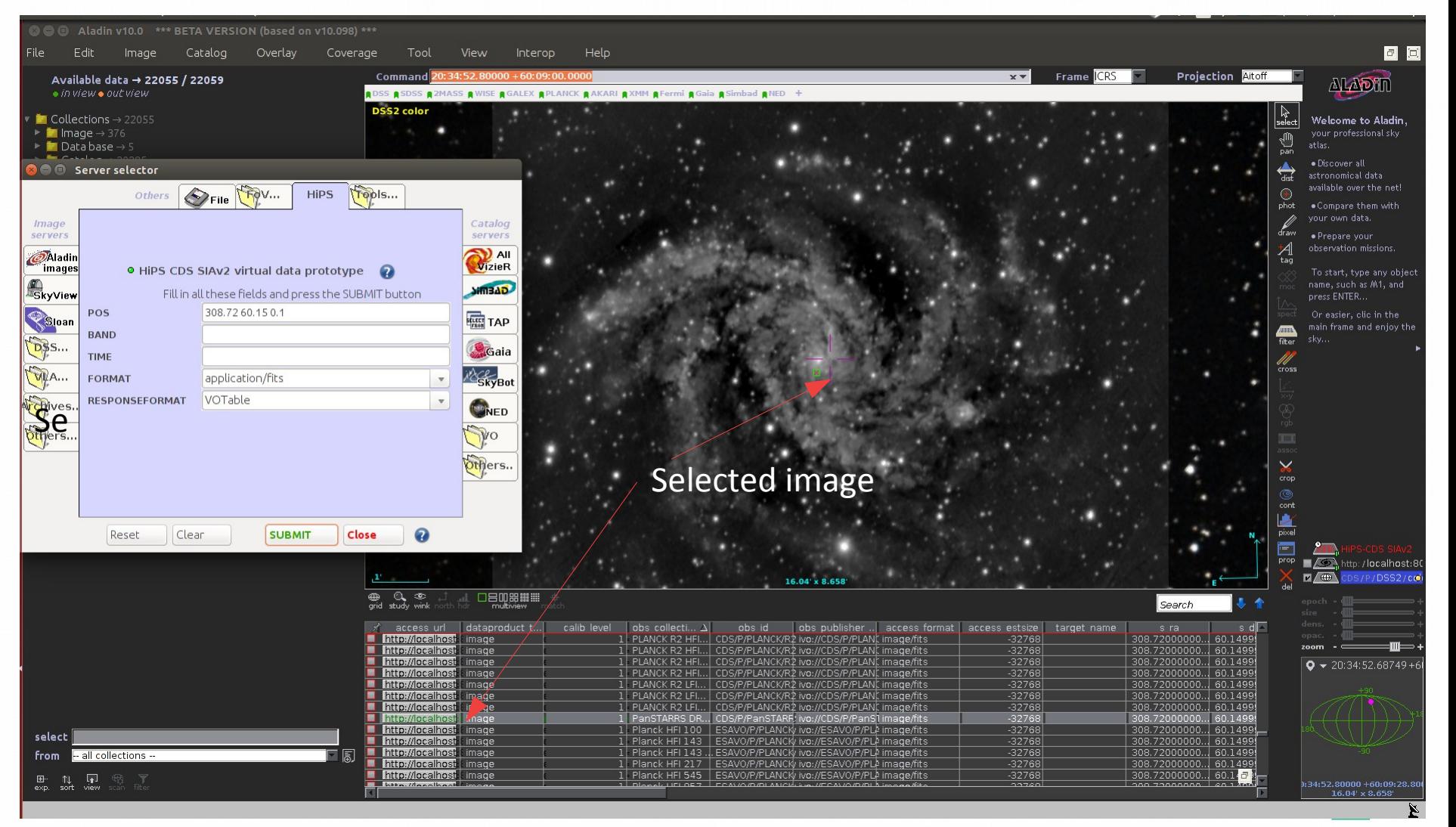

#### Mode 2: Access to 2MASS K image with position, size and resoluton selecetd by the user through Aladin GLU

menu

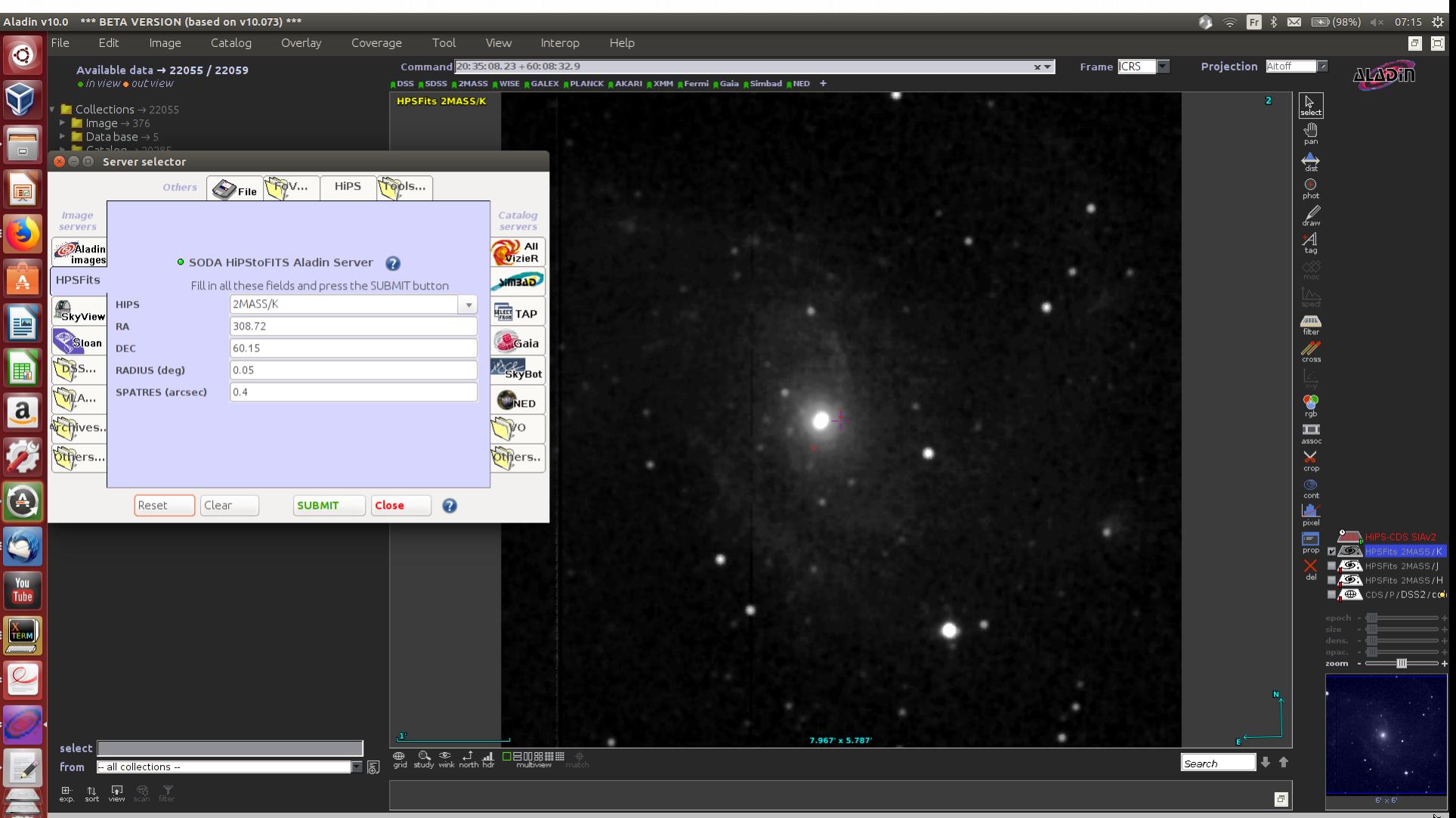

## Mode 2 : Switching to 2MASS H

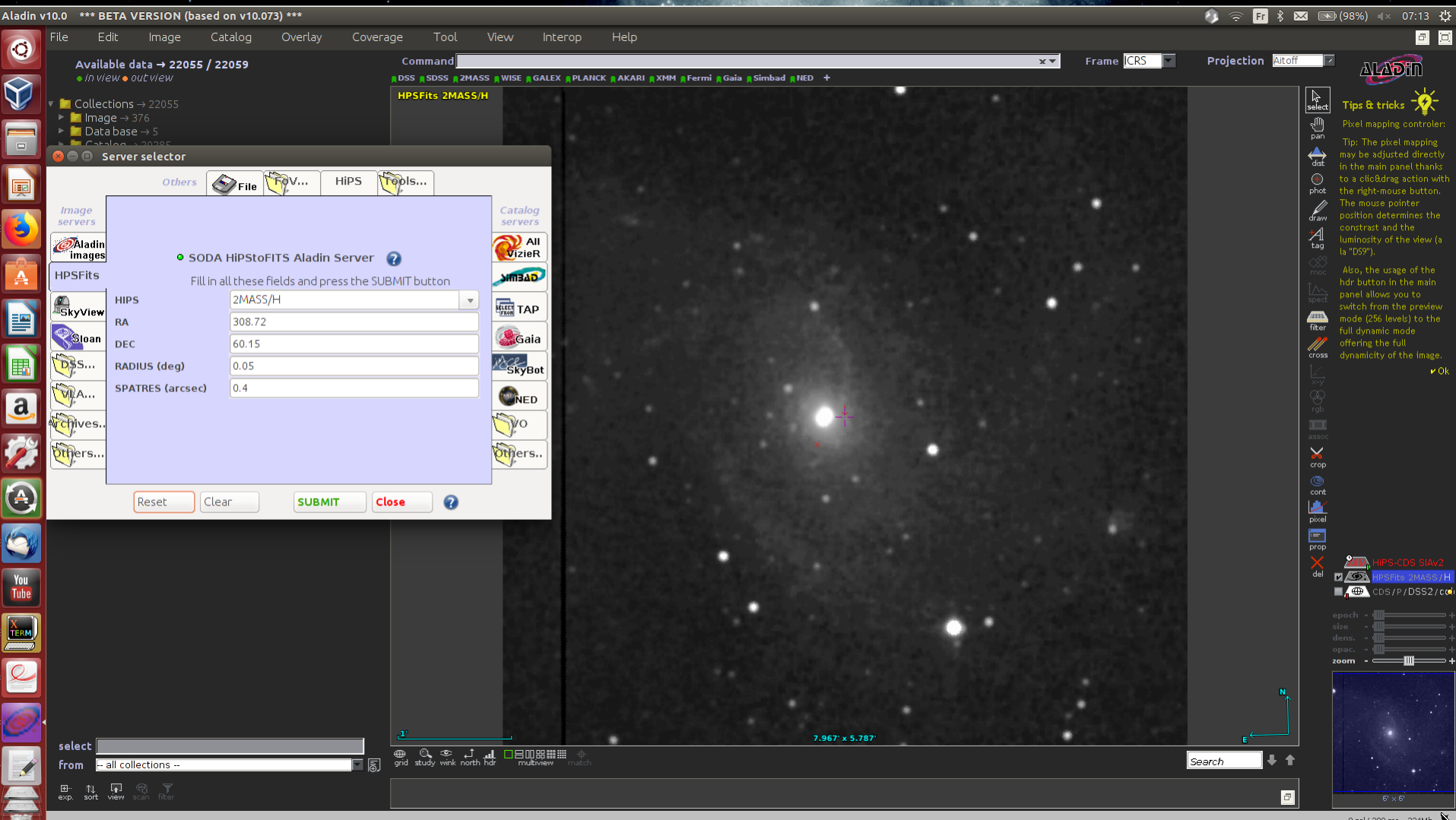

# Mode 2 : Switching to GALEX and enlarging the size to 1 deg

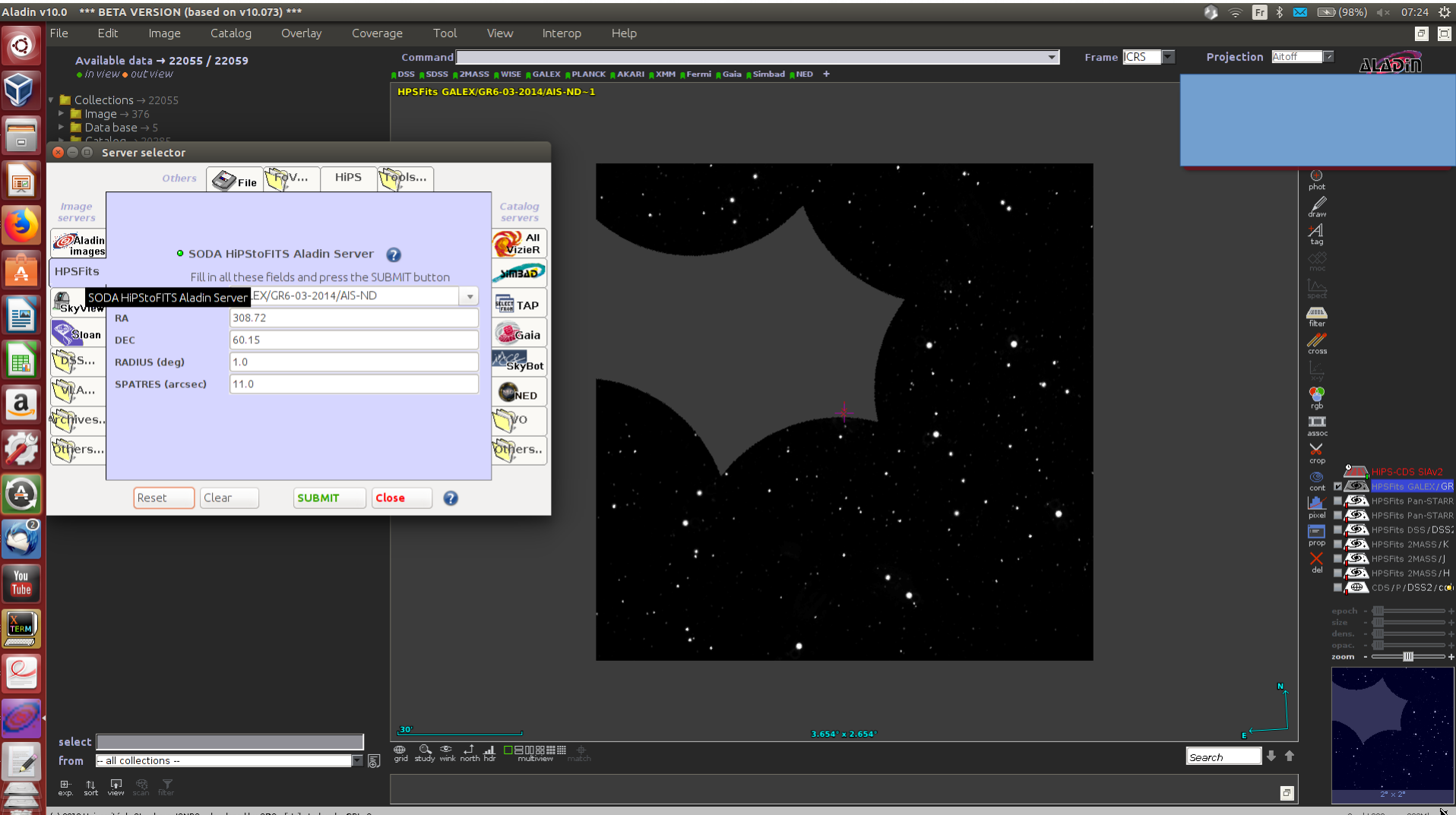

Université de Strasbourg/CNRS - developed by CDS, distributed under GPLv3

0 sel / 280 src 239M

# HiPStoFITS version 2 and SIAP2 next steps

- Finalize code
- Release SIAP2 and HiPStoFITS external access next year (before next interop)
- IVOA : Propose the HipsToFits interface for virtual data « SODA-next » protocol and SIAP2.x virtual data generation option